## **Esercizio (in matlab)**

Sia dato il sistema

$$
\dot{x}_1 = 3x_1 - x_2
$$
\n
$$
\dot{x}_2 = x_2 + x_3
$$
\n
$$
\dot{x}_3 = -x_3 + u
$$
\n
$$
y = x_1 + x_2
$$

Assegnare se possibile tutti gli autovalori del sistema ad anello chiuso in zone desiderate del semipiano complesso a parte reale negativa, utilizzando l'approccio con lo spazio di stato e il principio di separazione.

Definire il compensatore dinamico  $u = G_c(s)e$  risultante, guidato solo dalla misura dell'uscita  $(e = y)$ .

```
% stabilizzazione con reazione dinamica dall'uscita (principio di separazione)
c1c% processo (descrizione nello spazio di stato)
A = [3 -1 0; 0 1 1; 0 0 -1]B = \begin{bmatrix} 0 & 0 & 1 \end{bmatrix}C = \begin{bmatrix} 1 & 1 & 0 \end{bmatrix}n=3% funzione di trasferimento associata
[nump,denP] = ss2tf(A,B,C,0)% autovalori originari
signaA = eig(A)% check raggiungibilità
R = \text{ctrl}(A, B)rankR = rank(R)%%% assegnazione autovalori con reazione dallo stato
q = [0 \ 0 \ 1] * inv(R)sigmaDes=conv([1\ 3], conv([1\ 1],[1\ 1])) % autovalori in -1(double), -3
pADes=A^3+sigmaDes(2)*A^2+sigmaDes(3)*A+sigmaDes(4)*eye(3)
K=-q*pADes % formula di Ackermann esplicita
Kacker=-acker(A,B,[-1 -1 -3]) %con la funzione matlab...
A cl=A+B*K
% check sul risultato
autoval cl=eig(A cl)
% check osservabilità
O = obsv(A, C)rankO=rank(O)%%% osservatore dello stato (assegnazione autovalori di errore di stima)
Kobs=acker(A',C',[-4 -2+0.5*i -2-0.5*i]);
G=Kobs'
A obs=A-G*C
% check sul risultato
autoval obs=eig(A obs)
%%% controllore dinamico (da principio di separazione)
% descrizione nello spazio di stato
F = A + B * K - G * CG % matrice di ingresso
  % matrice di uscita
K
% funzione di trasferimento associata al controllore (con sommatore
% negativo)
[numC, denC] = ss2tf(F,G,-K,0)% check dei poli ad anello chiuso
denW=conv(numP,numC)+conv(denP,denC)
rootsW=roots(denW)
```
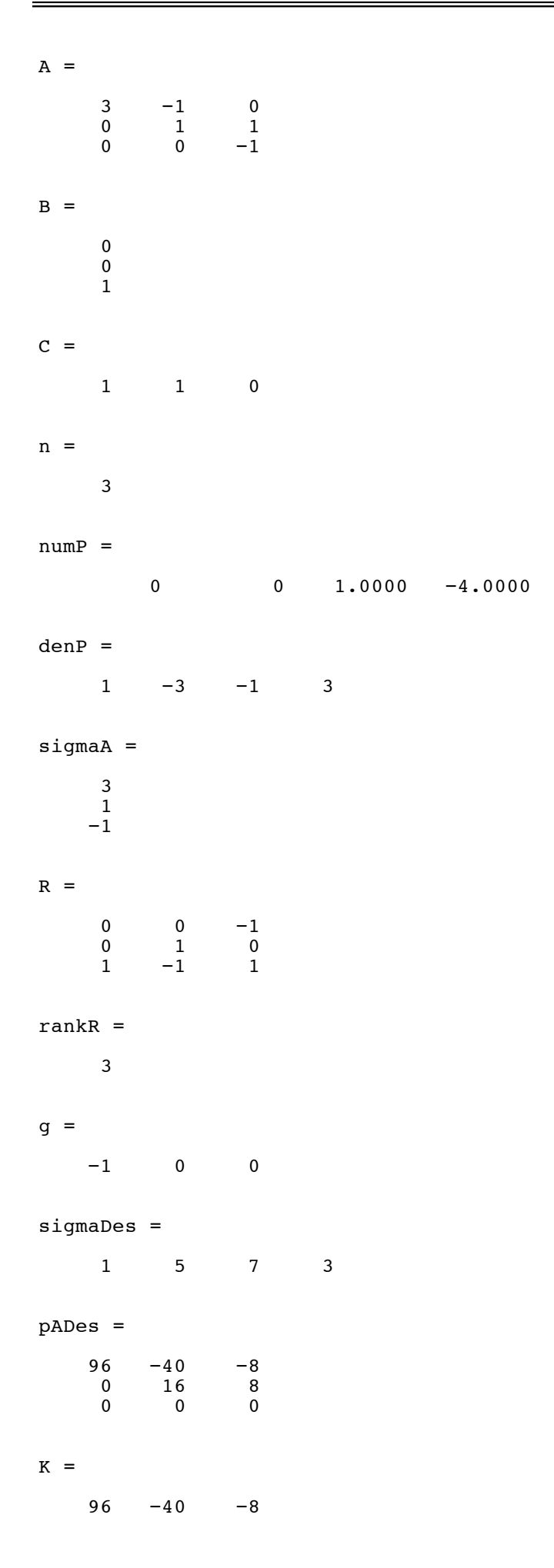

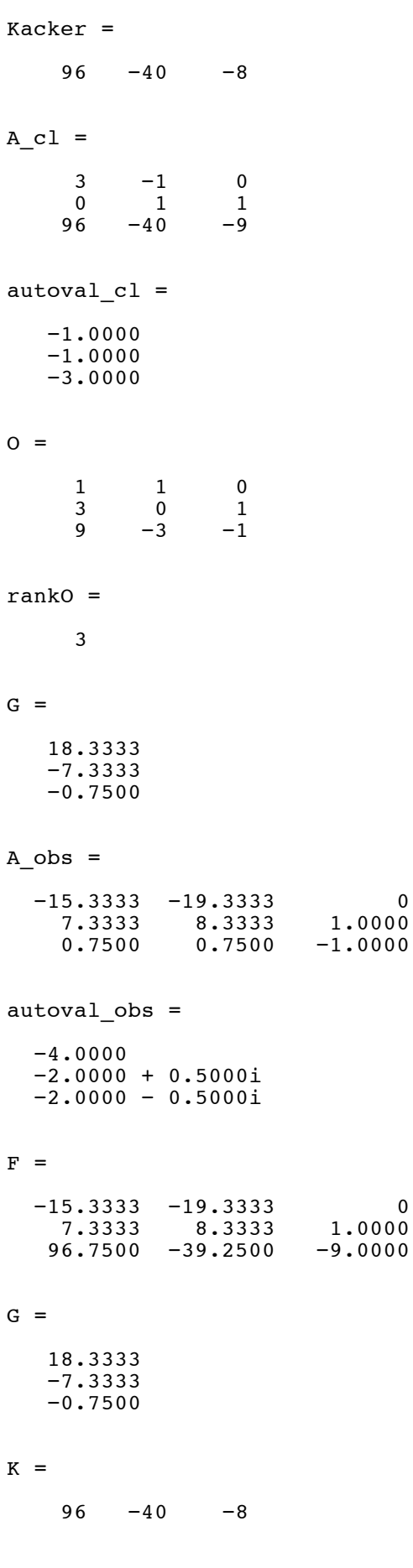

 $\pmb{0}$ 

 $\overline{\mathbf{0}}$ 

 $numC =$ 

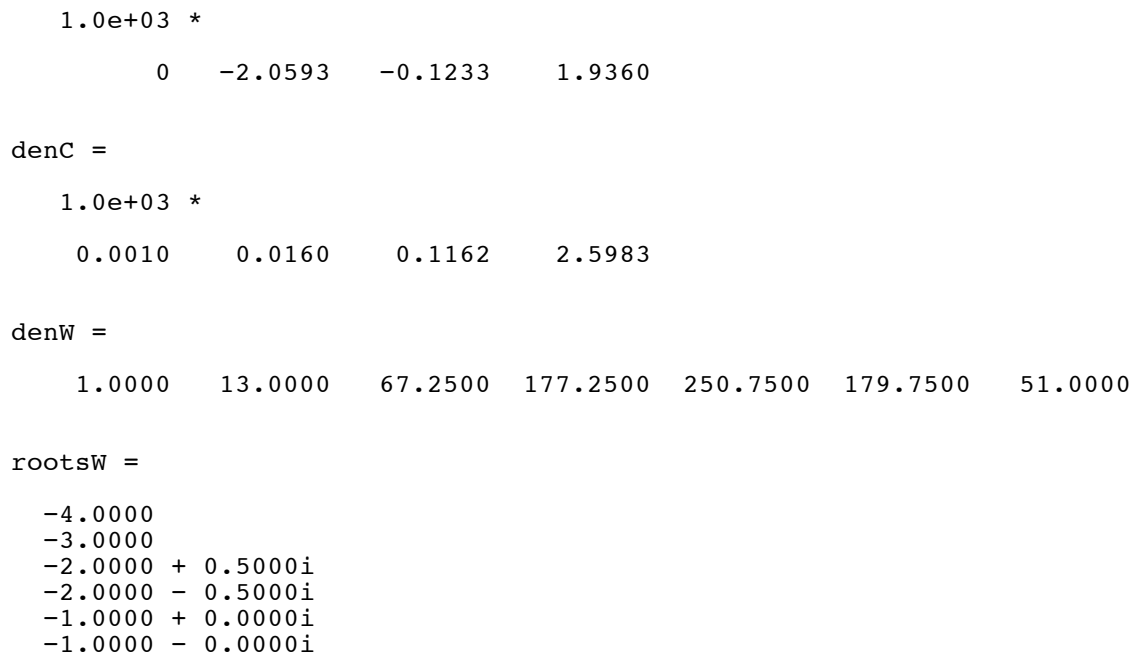

 $\boldsymbol{>>}$